## ПАРСИНГ ИНФОРМАЦИИ О ЗАКУПКАХ С ПЛОЩАДКИ ICETRADE

[www.icetrade.by](http://www.icetrade.by/)

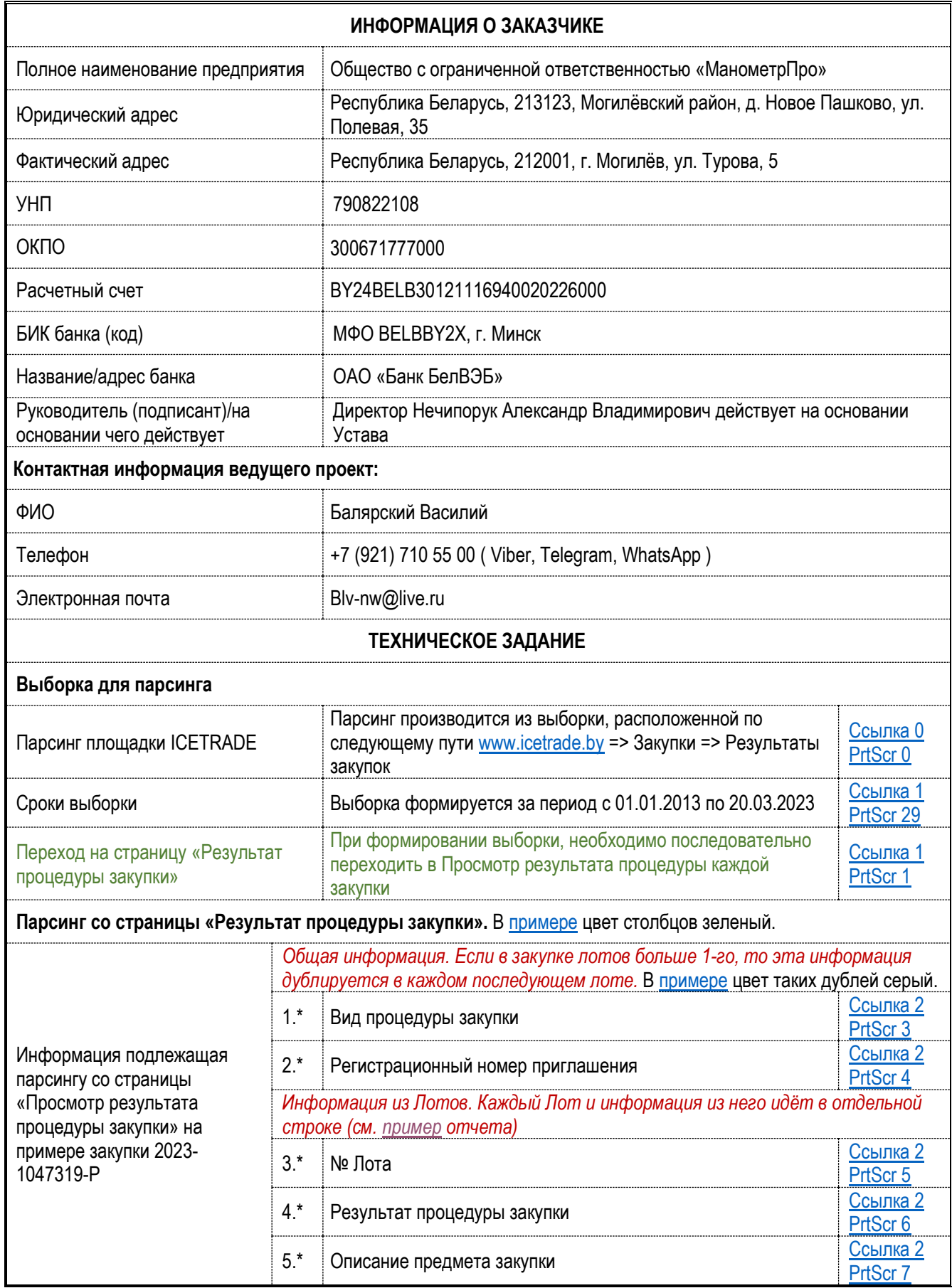

\* номер столбца в примере размещенному по ссылке: https://docs.google.com/spreadsheets/d/1W- br8SSPSBtZB4KOGawBDcvy3TBH39gJlAEqo3Gjgs/edit#gid=254338818

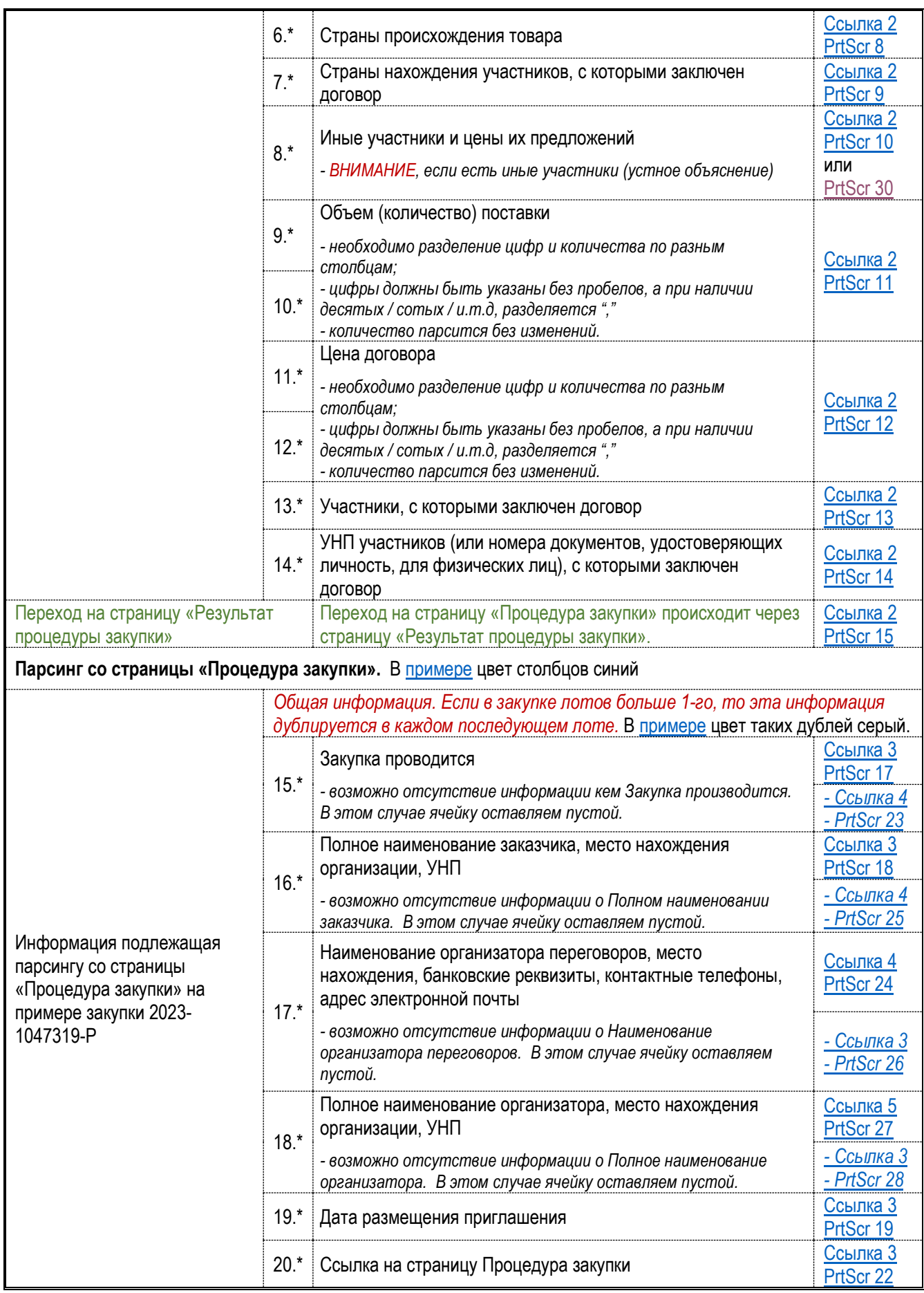

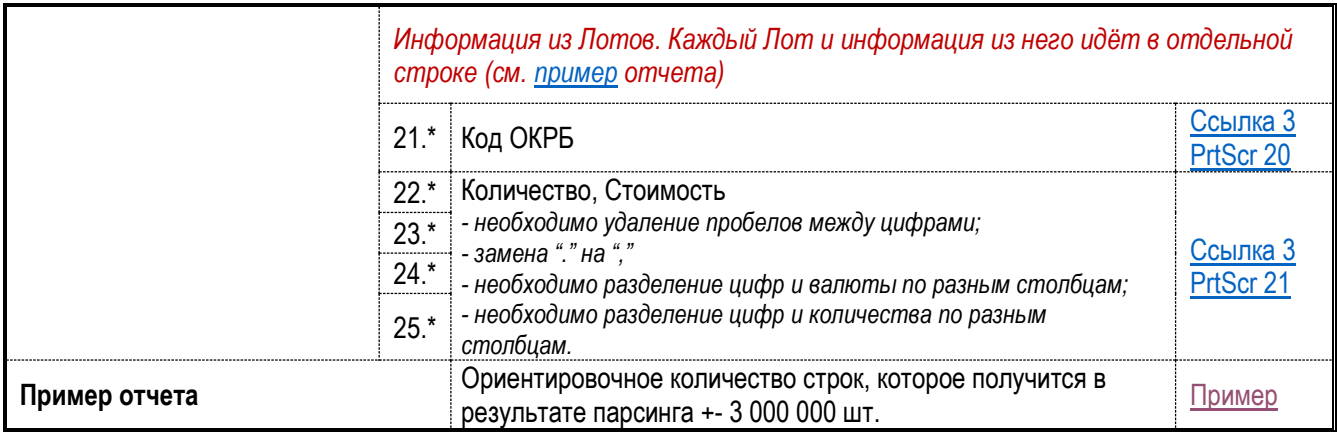